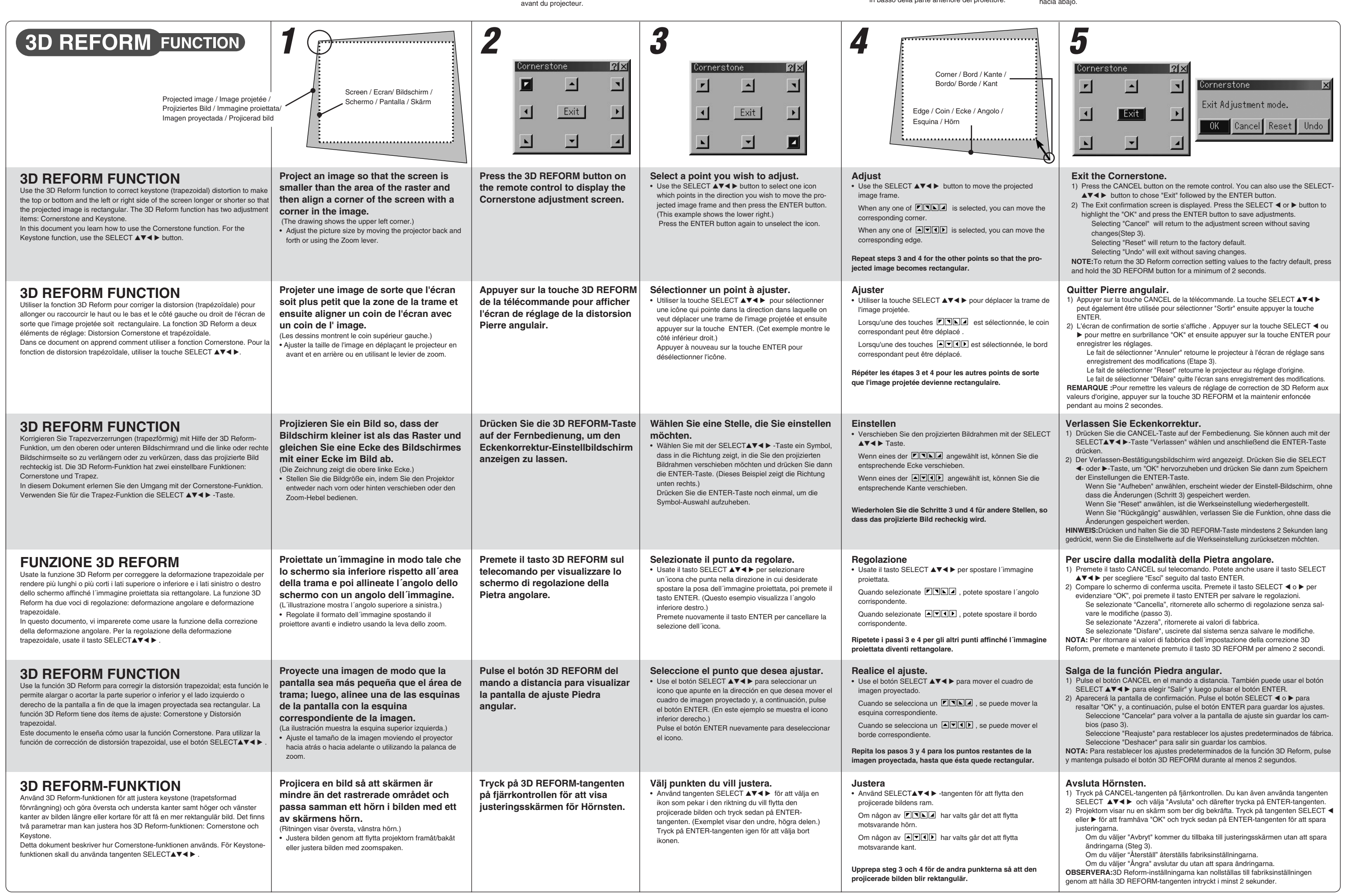

(1) Lift the front edge of the projector. (2) Push up the Adjustable Tilt Foot lever on the front of the projector to extend the Adjustable Tilt Foot (maximum height). (3) Push down the AdjustableTilt Foot lever. (4) Lower the front of the projector to the desired height and release the Adjustable Tilt Foot lever to lock the Adjustable Tilt Foot. There is approximately 7 degrees of adjustment up for the front of the projector.

**d'inclinazione**

(1) Sollevate il bordo anteriore del proiettore. (2) Premete il tasto d'inclinazione nella parte anteriore del proiettore per allungare il piedino d'inclinazione regolabile (altezza massima).

(3) Premete e mantenete premuto il tasto

d'inclinazione. (4) Abbassate la parte anteriore del proiettore all'altezza desiderata e rilasciate il tasto per bloccare il piedino d'inclinazione regolabile. Ci sono circa 7 gradi di regolazione in alto ed in basso della parte anteriore del proiettore.

# **Inclinación**

(1) Levante la parte delantera del proyector. (2) Pulse el botón de inclinación en la parte delantera del proyector para extender la pata de inclinación ajustable (altura máxima).

(3) Pulse y mantenga pulsado el botón de inclinación. (4) Baje la parte delantera del proyector a la altura deseada y suelte el botón para bloquear la pata

de inclinación ajustable. La parte delantera del proyector puede ajustarse dentro de un margen de aproximadamente 7 grados hacia arriba y hacia abajo.

**med foten**

(1) )Lyft projektorns framkant. (2) Tryck på lutningstangenten på projektorns framsida för att förlänga den justerbara lutningsfoten

(maximal höjd).

(3) Håll in lutningstangenten. (4) Sänk projektorns framsida till önskad höjd och släpp tangenten för att låsa den justerbara lutningsfoten. Projektorns framsida kan justeras ungefär 7 grader uppåt eller nedåt.

**Kippfußes**

(1) Heben Sie die Vorderkante des Projektors an. (2) Drücken Sie die Kipptaste an der Vorderseite des Projektors, um den einstellbaren Kippfuß auszufahren (maximale Höhe). (3) Halten Sie die Kipptaste gedrückt. (4) Senken Sie die Vorderseite des Projektors auf

die gewünschte Höhe und lassen Sie die Taste los, um den einstellbaren Kippfuß zu arretieren. Die Vorderseite des Projektors kann um ungefähr 7 Grad nach oben oder unten verschoben werden.

**inclinable**

(1) Soulever le bord avant du projecteur. (2) Appuyer sur la touche Inclinaison sur la face avant du projecteur pour étendre le pied à inclinaison réglable (hauteur maximum). (3) Appuyer sur la touche Inclinaison et la maintenir enfoncée.

(4) Descendre la face avant du projecteur à la hauteur désirée et relâcher la touche pour verrouiller le pied à inclinaison réglable. Les pieds peuvent être réglés jusqu'à environ 7 degrés vers le haut ou vers le bas de la face

Touche du pied à inclinaison réglable Einstellbare Kippfußtaste Tasto del piede dÅfinclinazione regolabile Botón de pata de inclinación ajustable Justerbar lutningsfottangent

## Created Corporation Company  $\bullet$ e

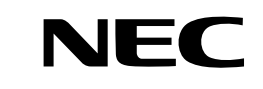

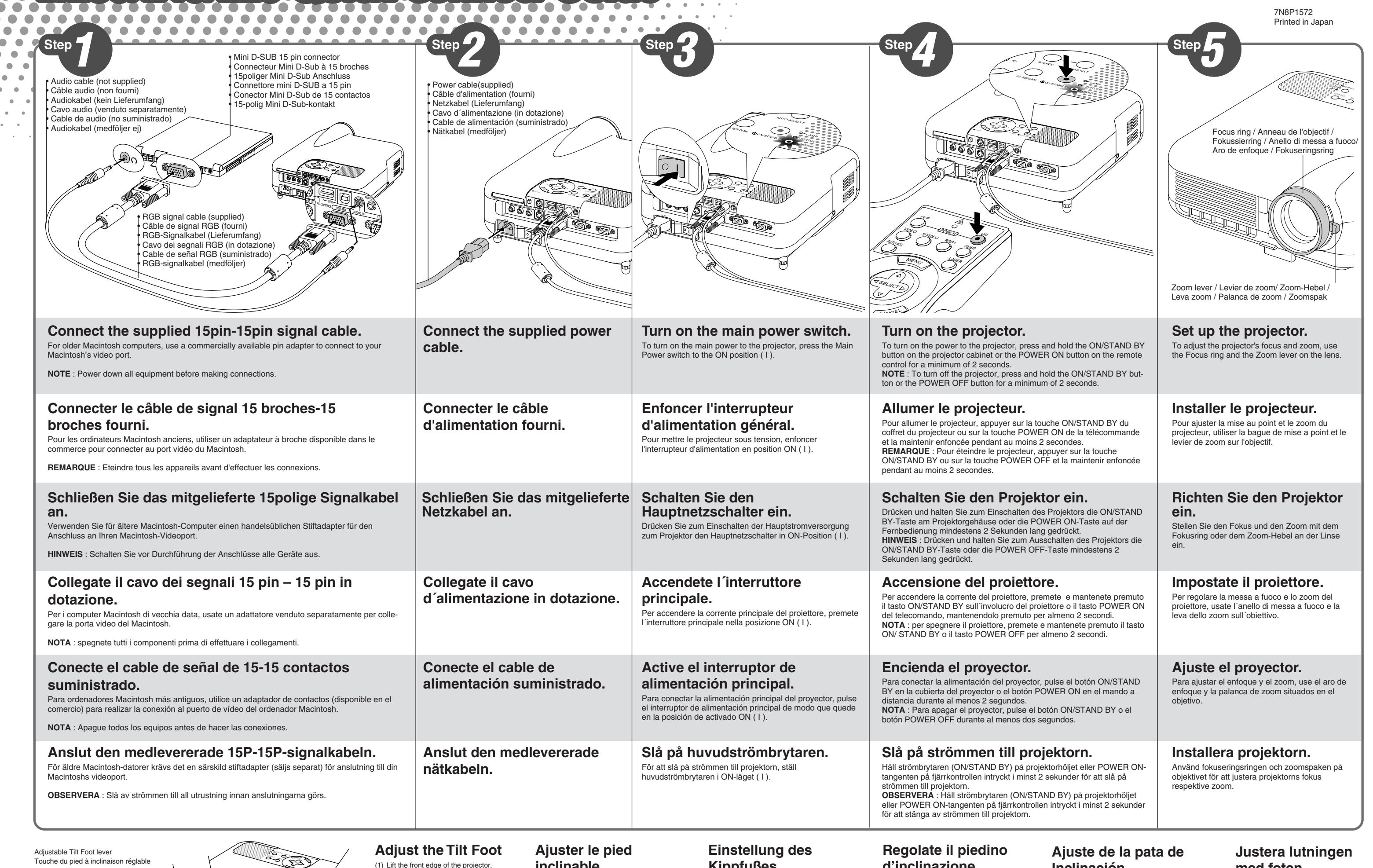

 $\bullet$ 

 $\bullet$  $\bullet$ 

 $\bullet\bullet$ 

Adjustable Tilt Foot Pied à inclinaison réglable Einstellbarer Kippfuß Piede d'inclinazione regolabile Pata de inclinación ajustable Justerbar lutningsfot

 $\bullet$ 

 $\bullet$  $\bullet$ 

 $\rightarrow$  $\hat{\mathbf{r}}$ ò.

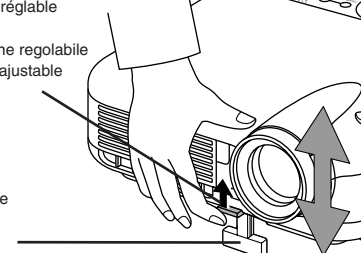

# TROUBLESHOOTING

This section helps you resolve problems you may encounter while setting up or using the projector.

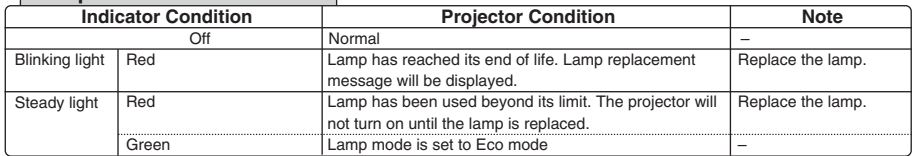

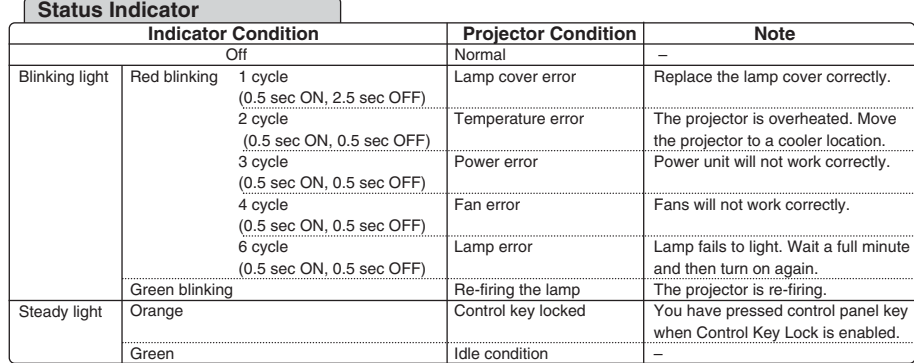

#### **Lamp Indicator**

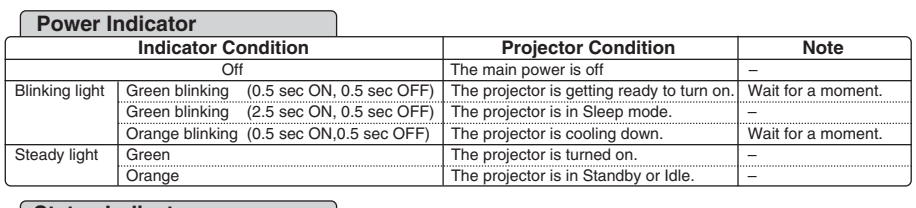

#### **Indikatorläge Projektorläge Anmärkning Blinkar** Lyser konstant Av Normal<br>1 cykel Lamphu Blinkar röt (0,5 sek PÅ, 2,5 sek AV) 2 cykler (0,5 sek PÅ, 0,5 sek AV) 3 cykler (0,5 sek PÅ, 0,5 sek AV) 4 cykler (0,5 sek PÅ, 0,5 sek AV) 6 cykler (0,5 sek PÅ, 0,5 sek AV) Blinkar grönt Orange Grön Lamphusfe Temperaturfel Strömförsörjningsfel Fläktfel Lampfel Tänder om lampan Kontrollpanelen låst Viloläge Sätt tillbaka lamphusets täckplatta ordentligt. Projektorn är överhettad. Flytta projektorn till en svalare plats. Strömförsörjningen fungerar inte ordentligt. Fläktarna fungerar inte ordentligt. Lampan tänds inte. Vänta en hel minut och sätt sedan på igen. Projektorn tänder lampan. Du har tryckt på en tangent medan kontrollpanelens tangentlås var aktiverat. – **Statusindikator**

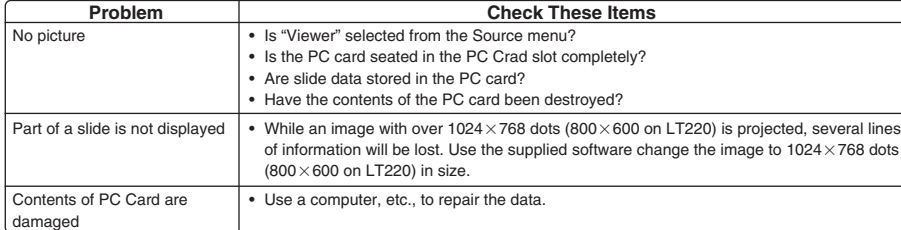

#### **When using the Viewer function**

For more information contact your dealer.

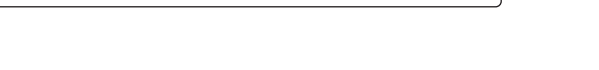

Det här avsnittet beskriver hur du åtgärdar problem som kan uppkomma under installationen

## och användningen av projektorn.

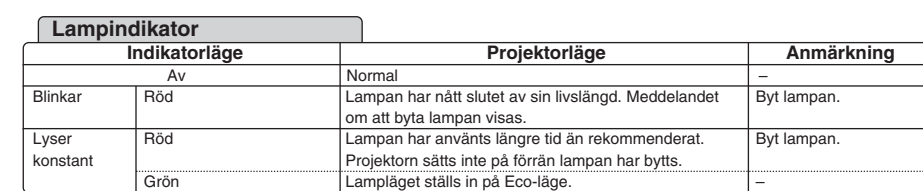

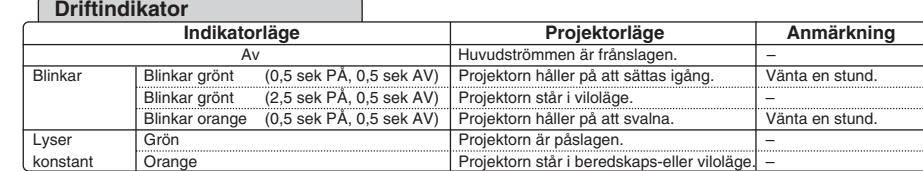

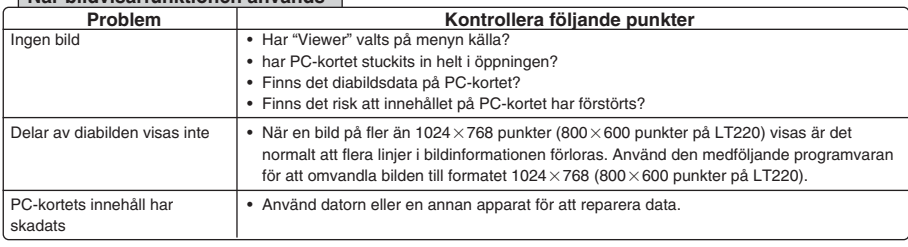

#### **När bildvisarfunktionen används**

Kontakta din återförsäljare för närmare information.

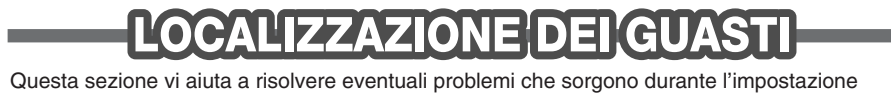

#### **ISTAGE DES PANNES** DER

#### o l'uso del proiettore.

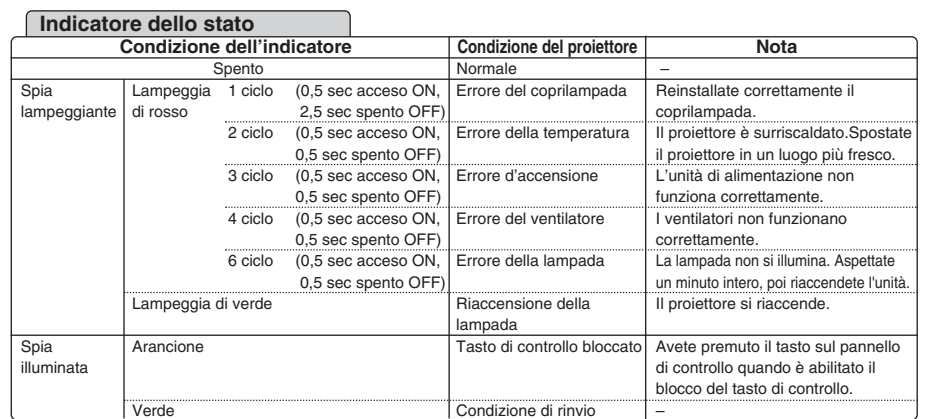

#### **Indicatore della lampada**

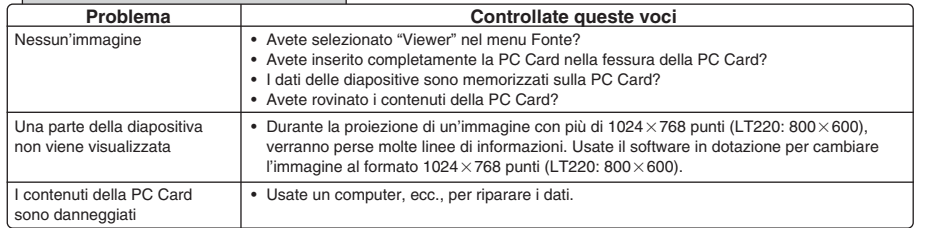

**Quando usate la funzione Viewer**

Rivolgetevi al vostro rivenditore per ulteriori informazioni.

### **Indicatore POWER**

Cette section facilite la résolution des problèmes pouvant être rencontrés pendant l'installation ou l'utilisation du projecteur.

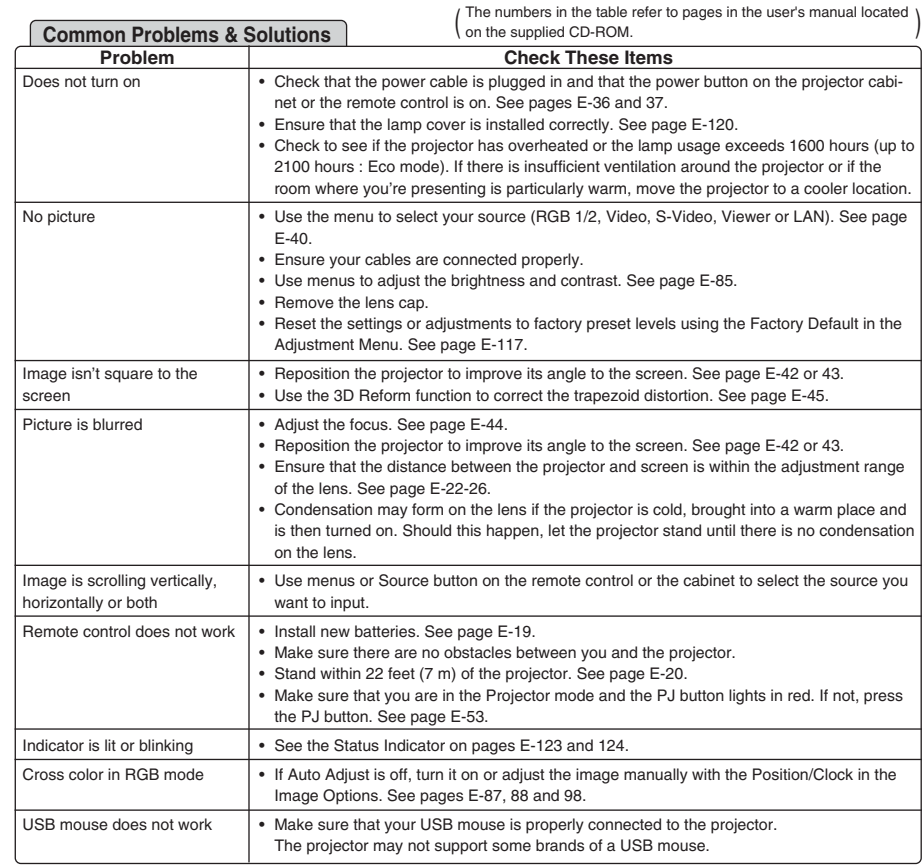

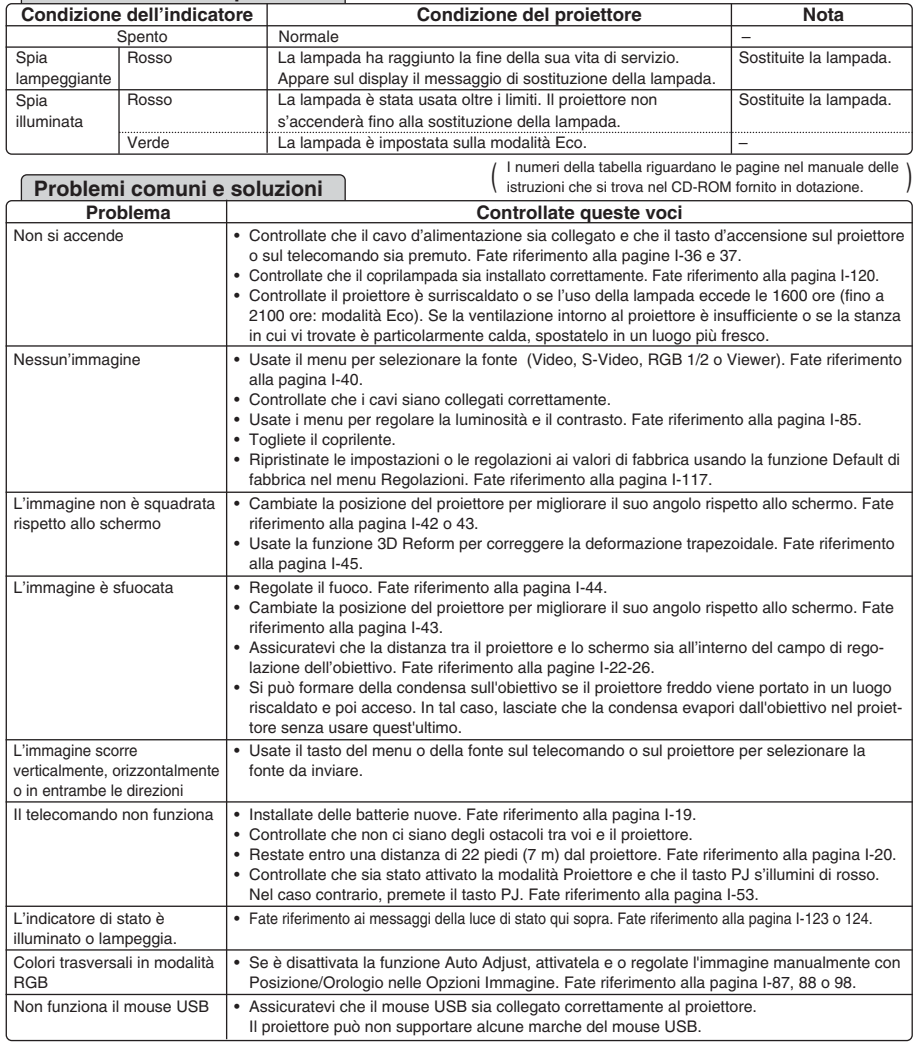

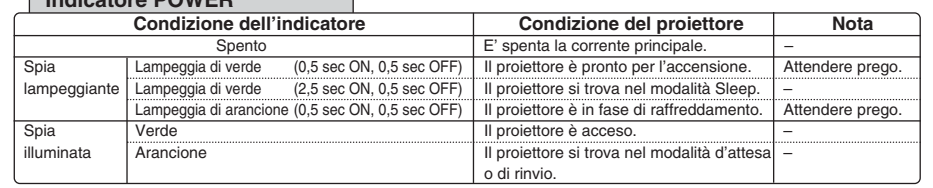

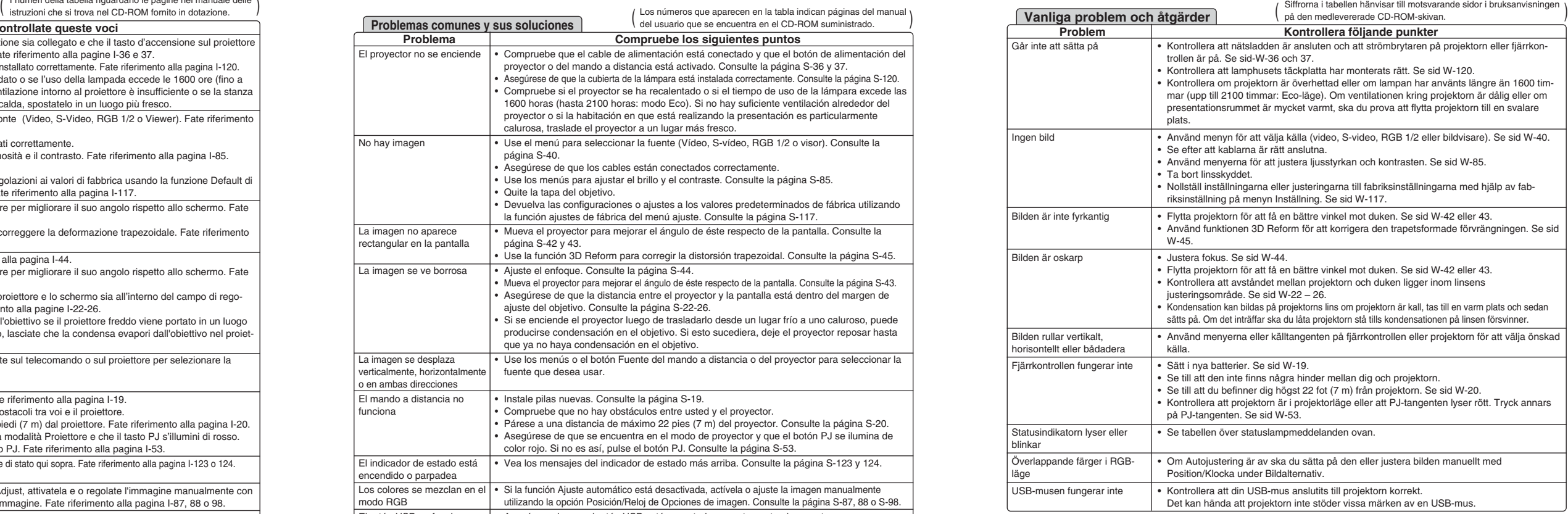

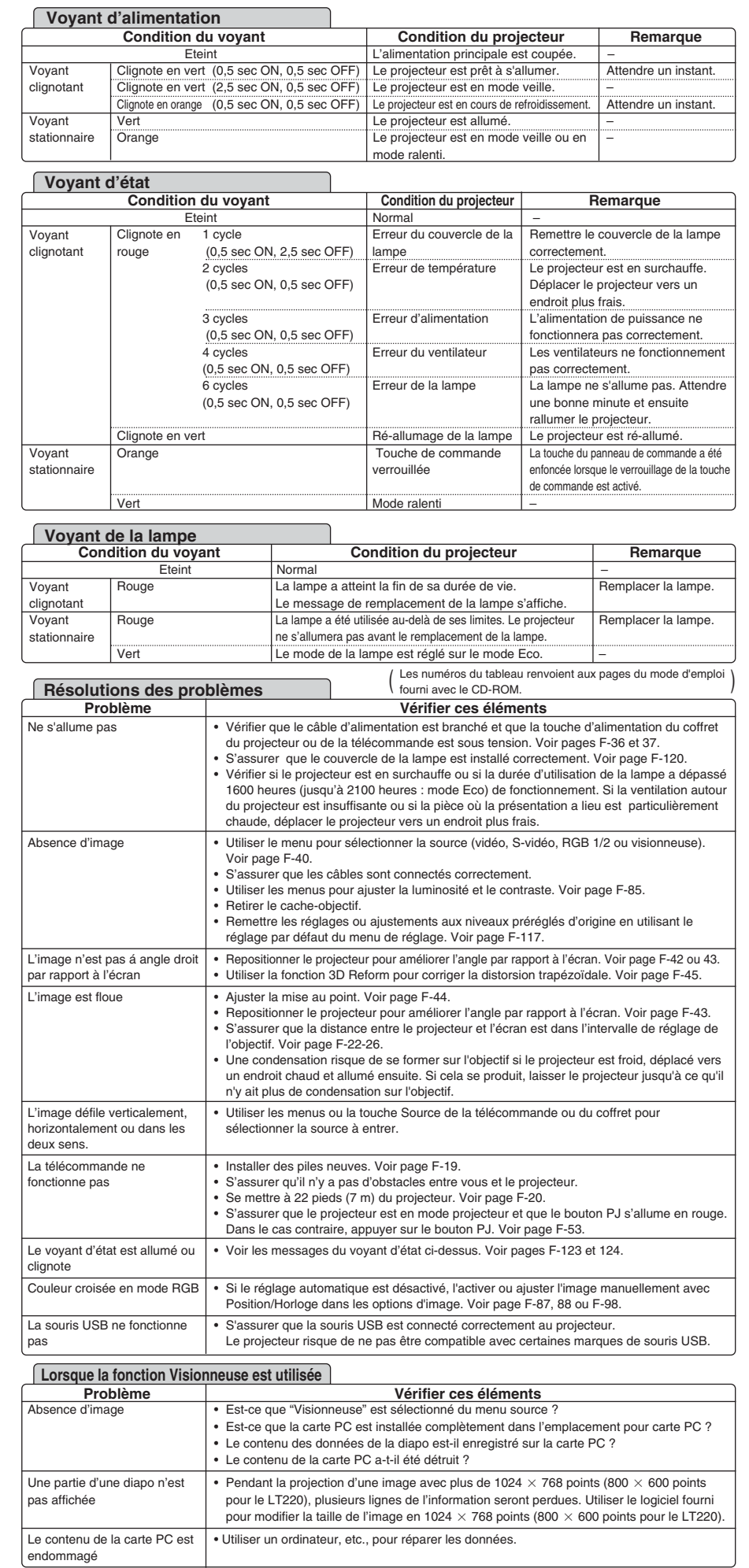

Pour plus d'informations prendre contact avec votre revendeur.

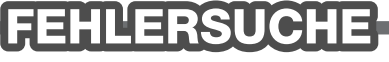

Dieses Kapitel hilft Ihnen bei der Beseitigung von Störungen, die bei der Einrichtung oder während des Betriebes Ihres Projektors auftreten können.

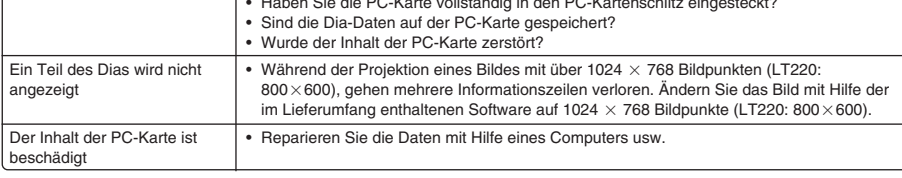

Einzelheiten erfragen Sie bitte bei Ihrem Fachhändler.

**FELSÖKNING** 

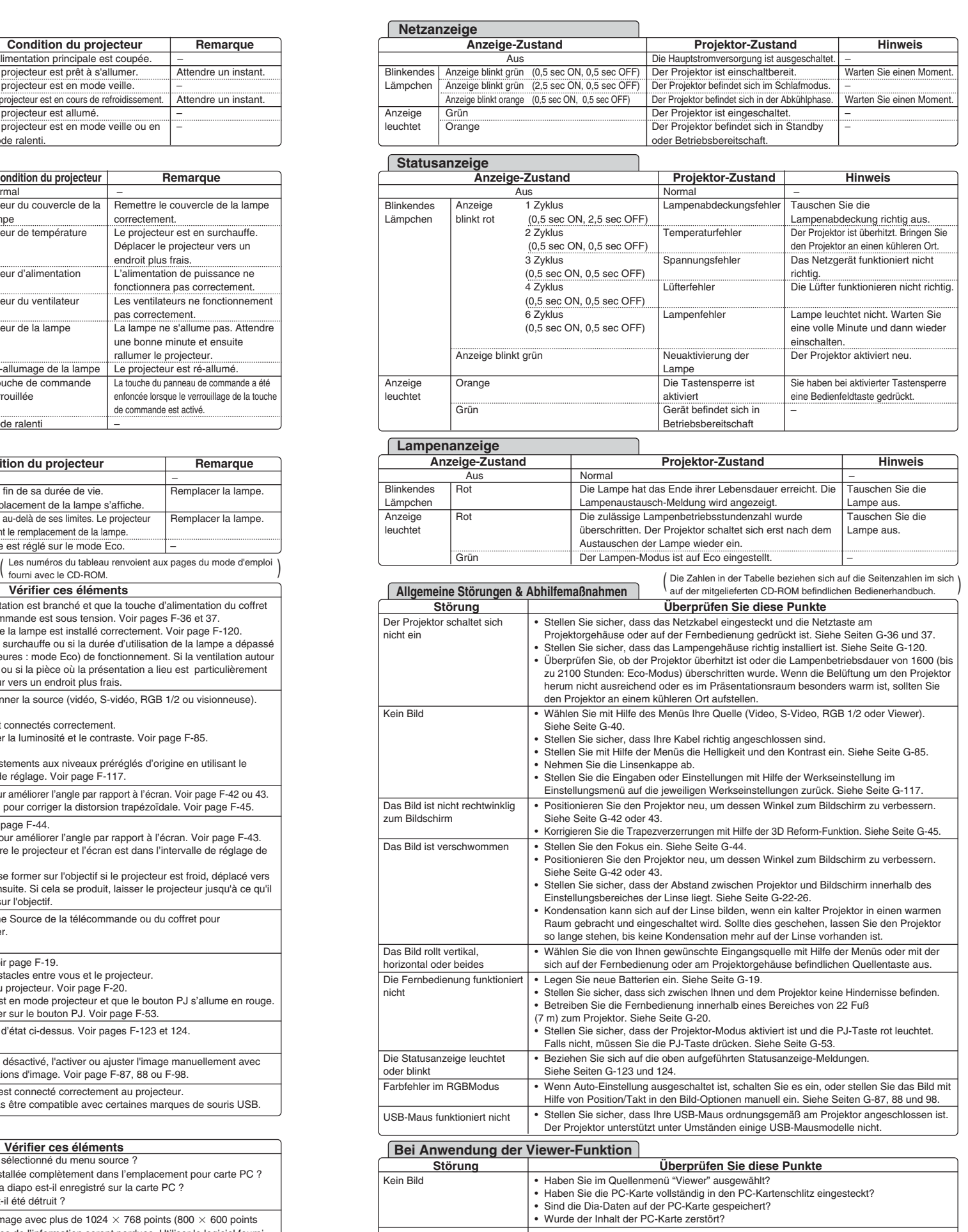

Esta sección le ayuda a resolver eventuales problemas que puede tener al ajustar o utilizar el

**DETECCIÓN DE FALLOS** 

#### proyector.

 $\sim$ 

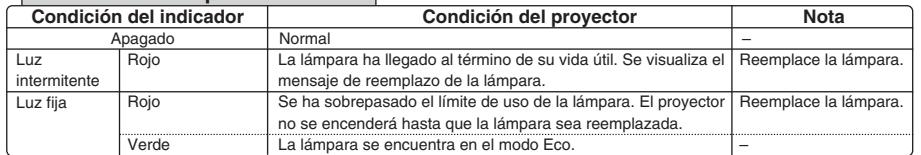

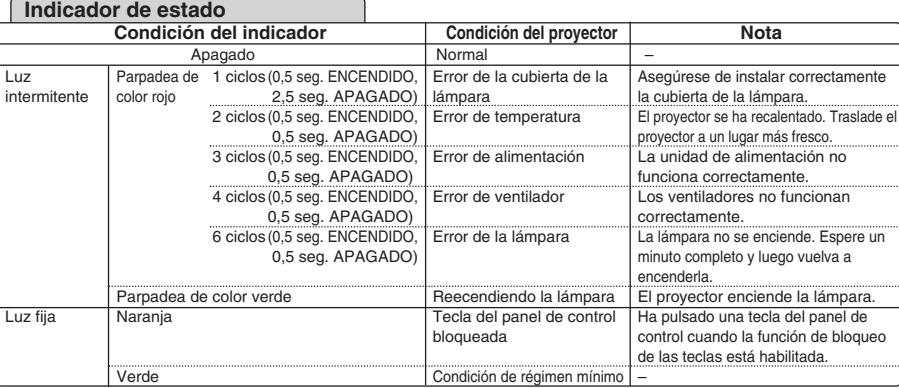

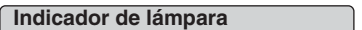

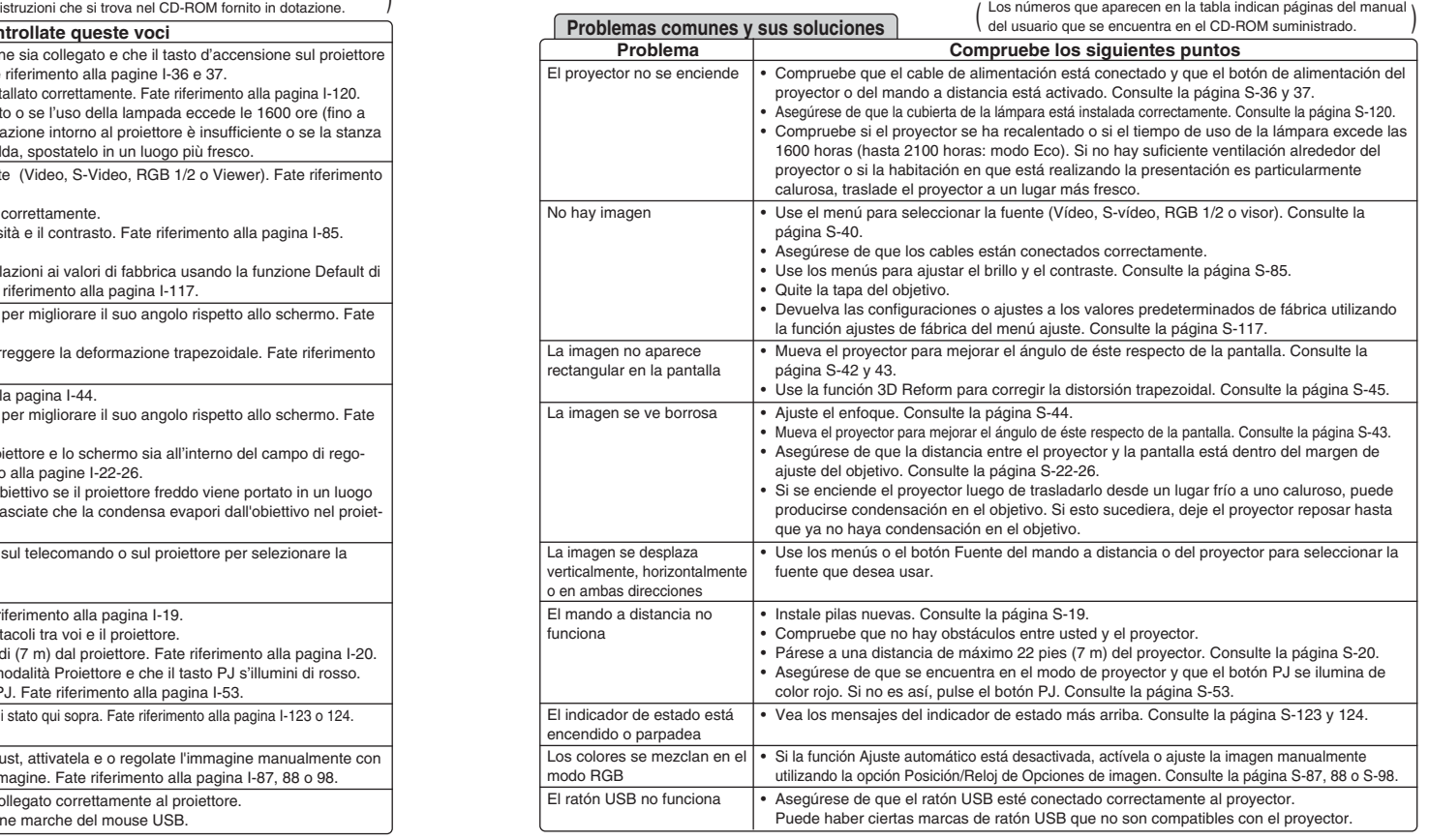

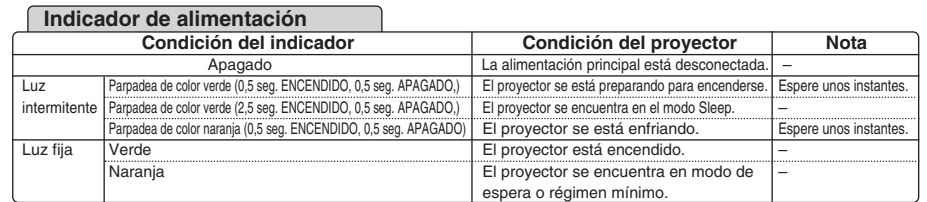

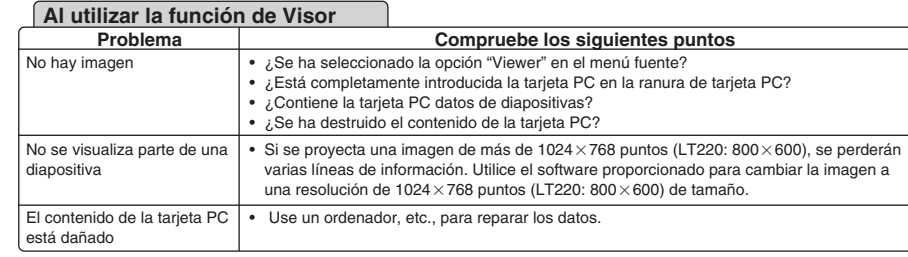

Para más información, consulte a su distribuidor.